## Installation freigegebener Apps auf den iPads des Schulträgers

## Kurzanleitung für iPad-Nutzer

Kreisausschuss des Kreises Groß-Gerau \ IT-Center

support@kreisgg.de

# Installation freigegebener Apps (App-Bibliothek)

Apps, die durch den Schulträger Groß-Gerau freigegeben sind, können von nun an über eine App-Bibliothek eigenständig durch die iPad-Nutzer installiert oder entfernt werden, was einen höheren Grad der Individualisierung der iPads ermöglicht. iPad-Nutzer können mit der App-Bibliothek nun eigenständig

- die gewünschten Apps installieren oder unnötige Apps entfernen
- die Belegung des iPad-Speichers durch Entfernen/Laden von Apps steuern
- Updates für die Apps durchführen
- bei Problemen die betroffene App entfernen und neu installieren

App-Anfragen (kostenfreie und kostenpflichtige App) können per E-Mail an support@kreisgg.de eingereicht werden. Kostenfreie Apps werden nach datenschutzrechtlicher Freigabe gebündelt bereitgestellt. Bei kostenpflichtigen Apps muss das Vorgehen im Nachgang individuell besprochen werden.

## App-Bibliothek

Der Zugriff auf die App-Bibliothek erfolgt über die Jamf Apps: "Teacher" auf Lehrkräfte-iPads bzw. "Student" auf Schüler:innen-iPads. Das Vorgehen dazu wird auf den folgenden vier Seiten dargestellt.

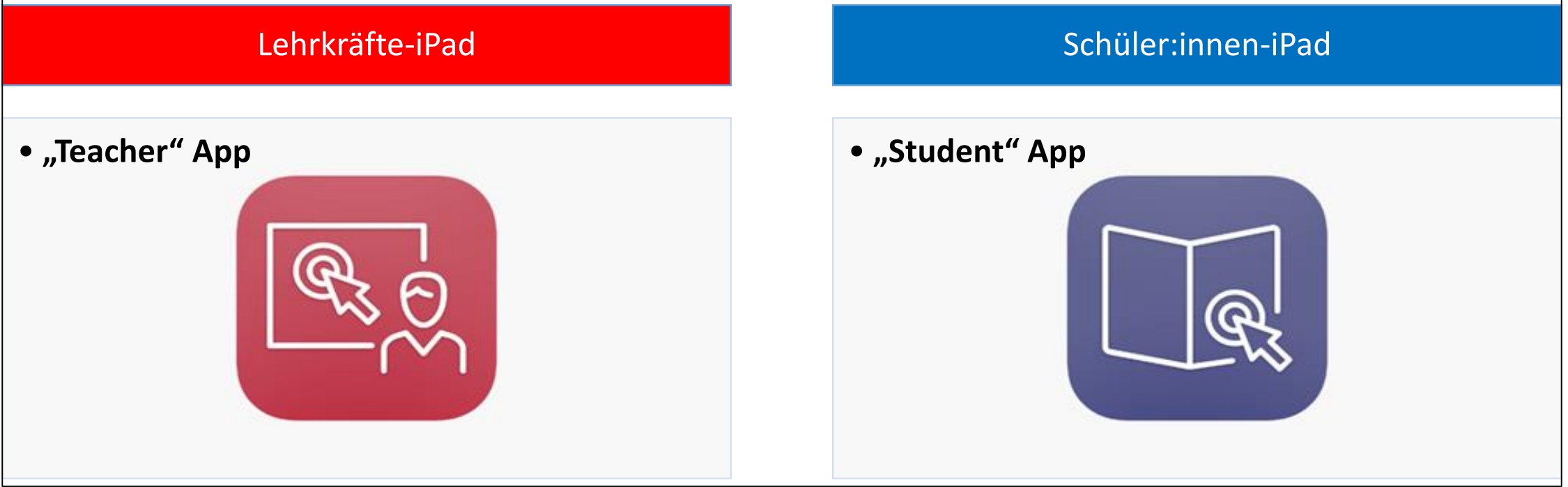

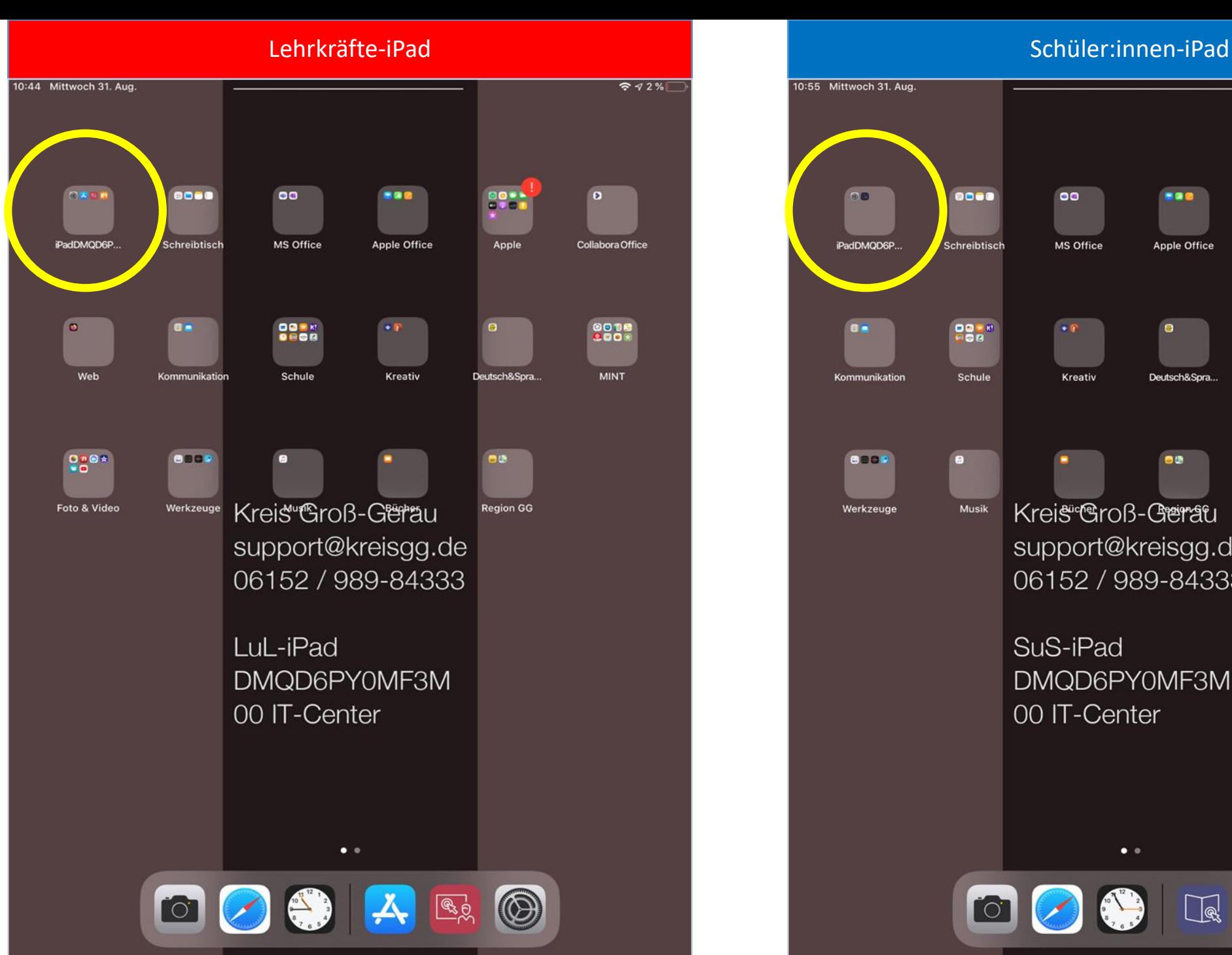

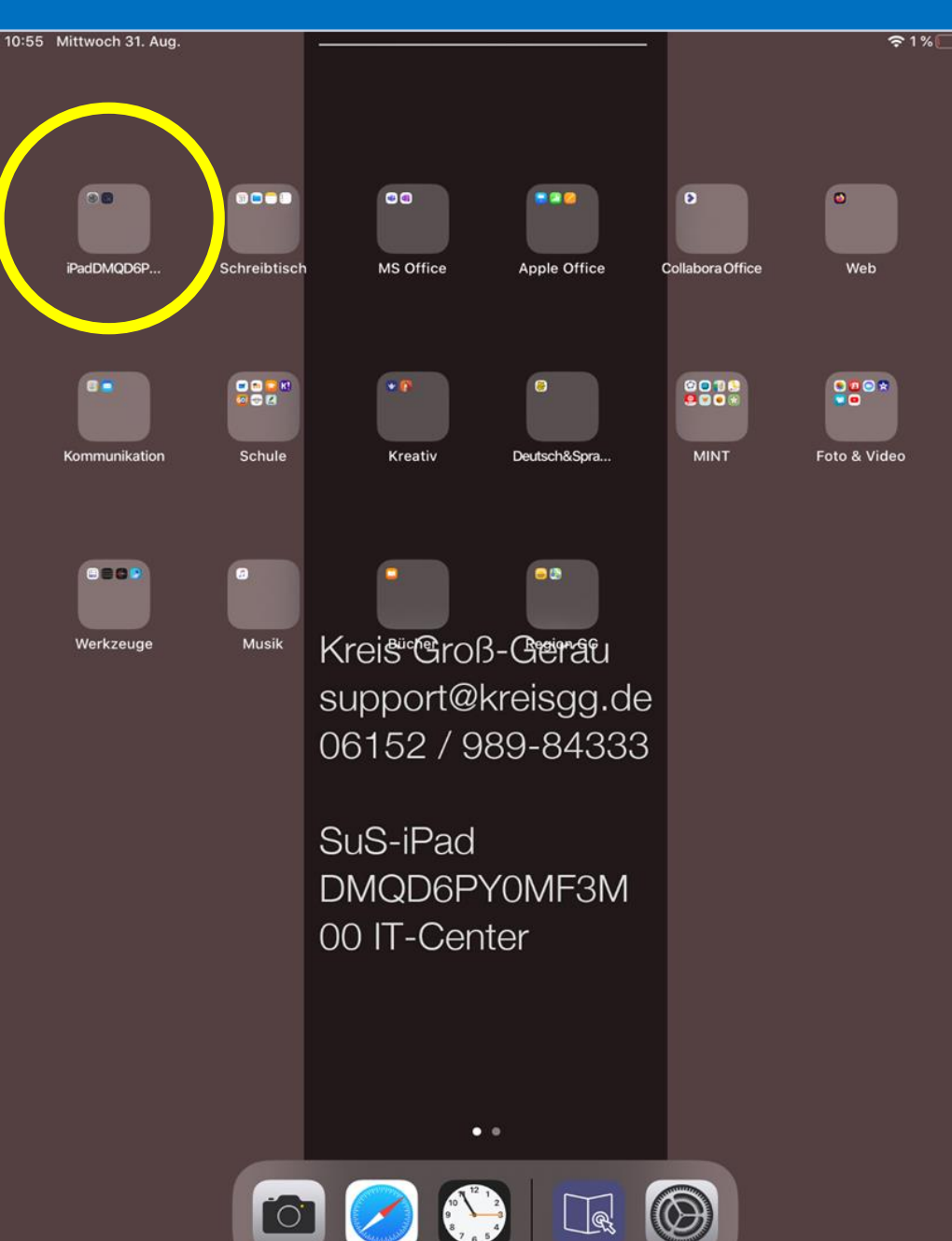

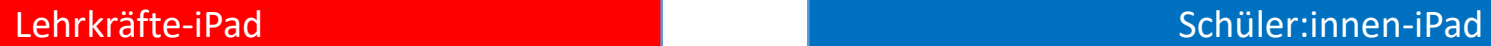

### iPad DMQD6PY0MF3M

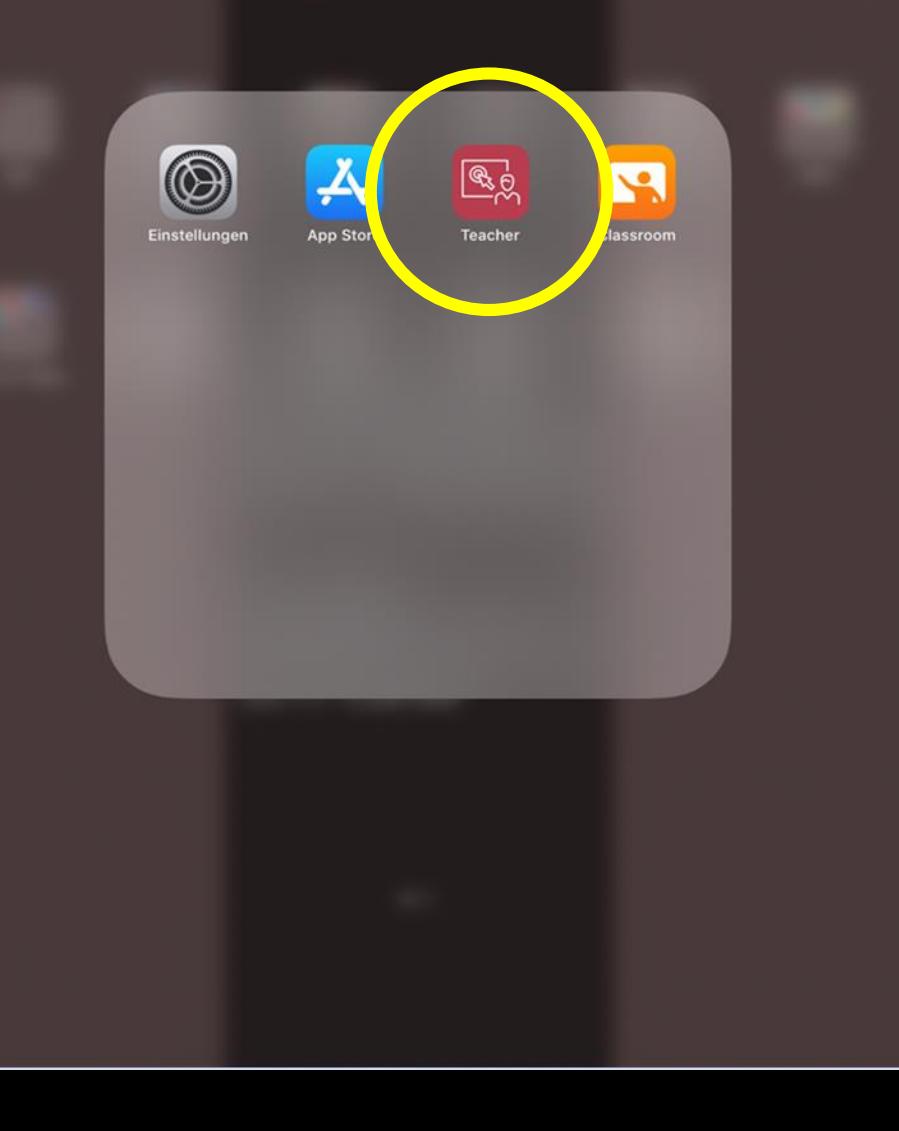

### iPad DMQD6PY0MF3M

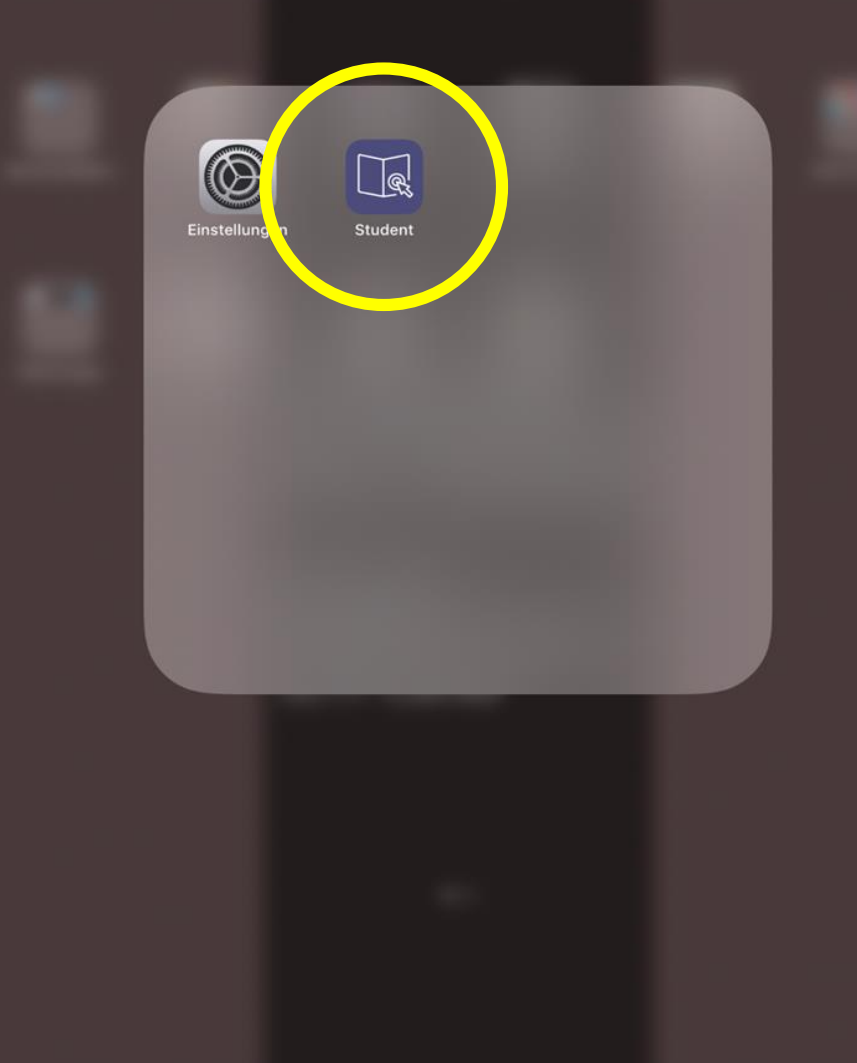

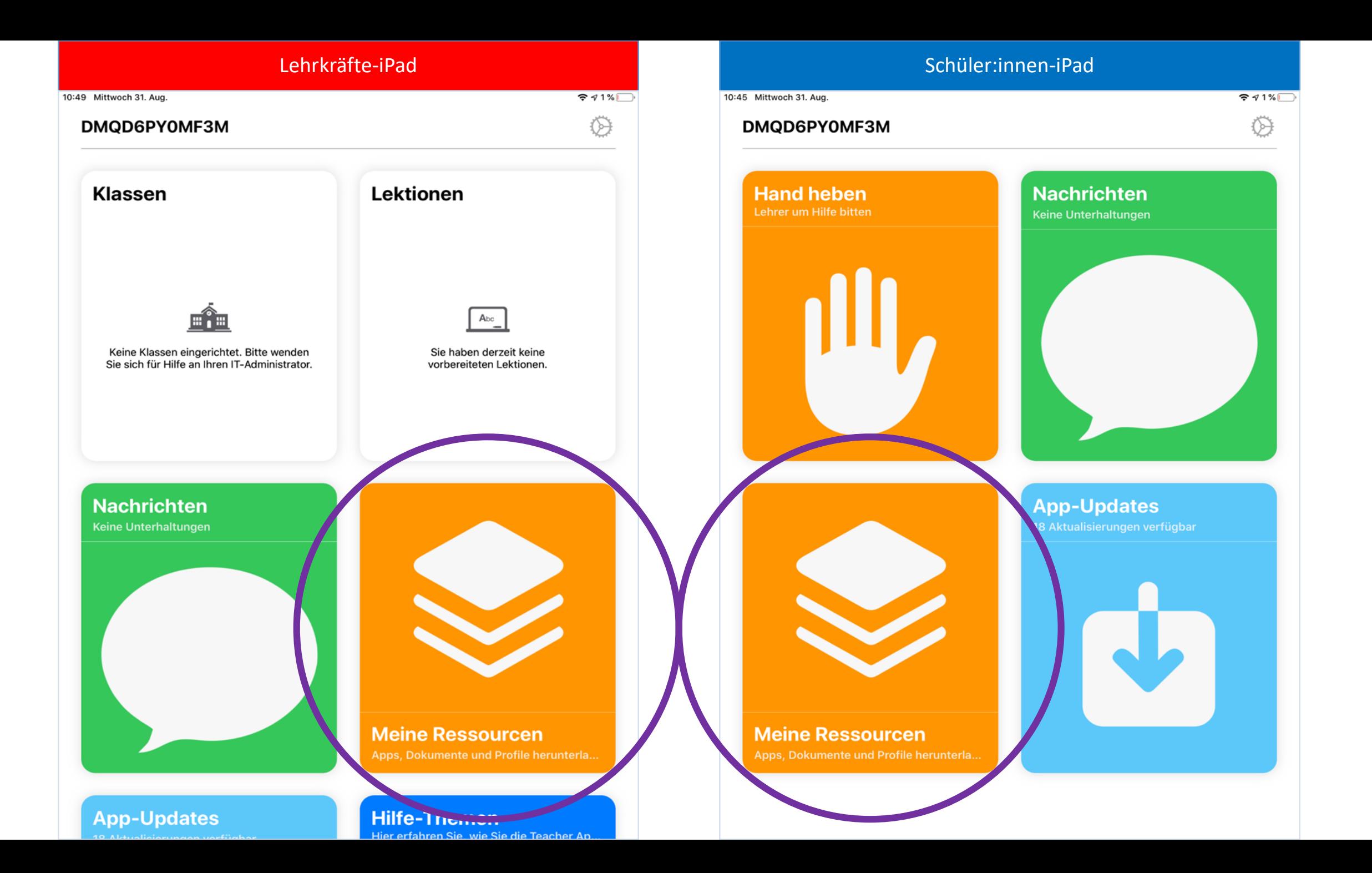

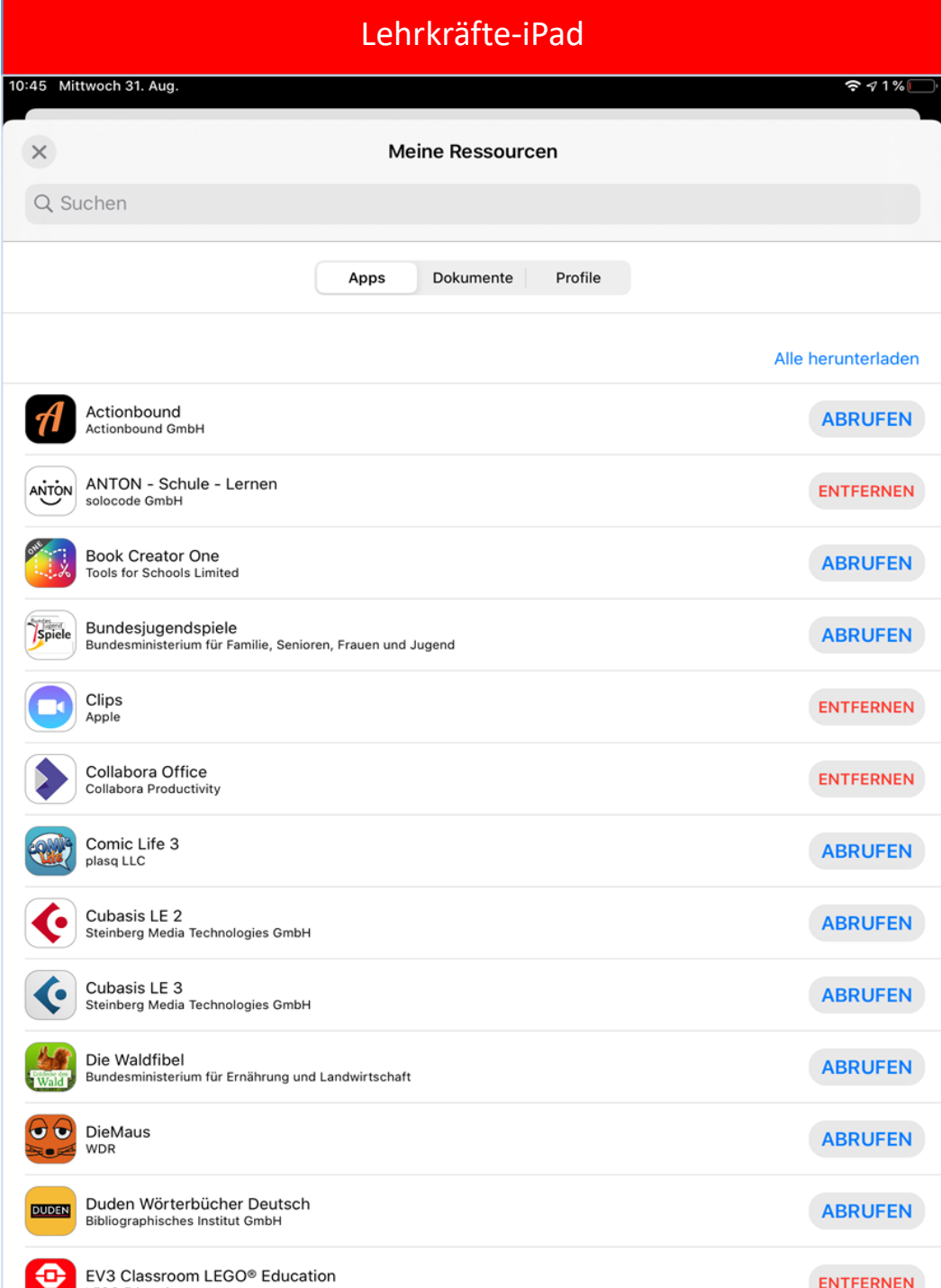

### Schüler:innen-iPad

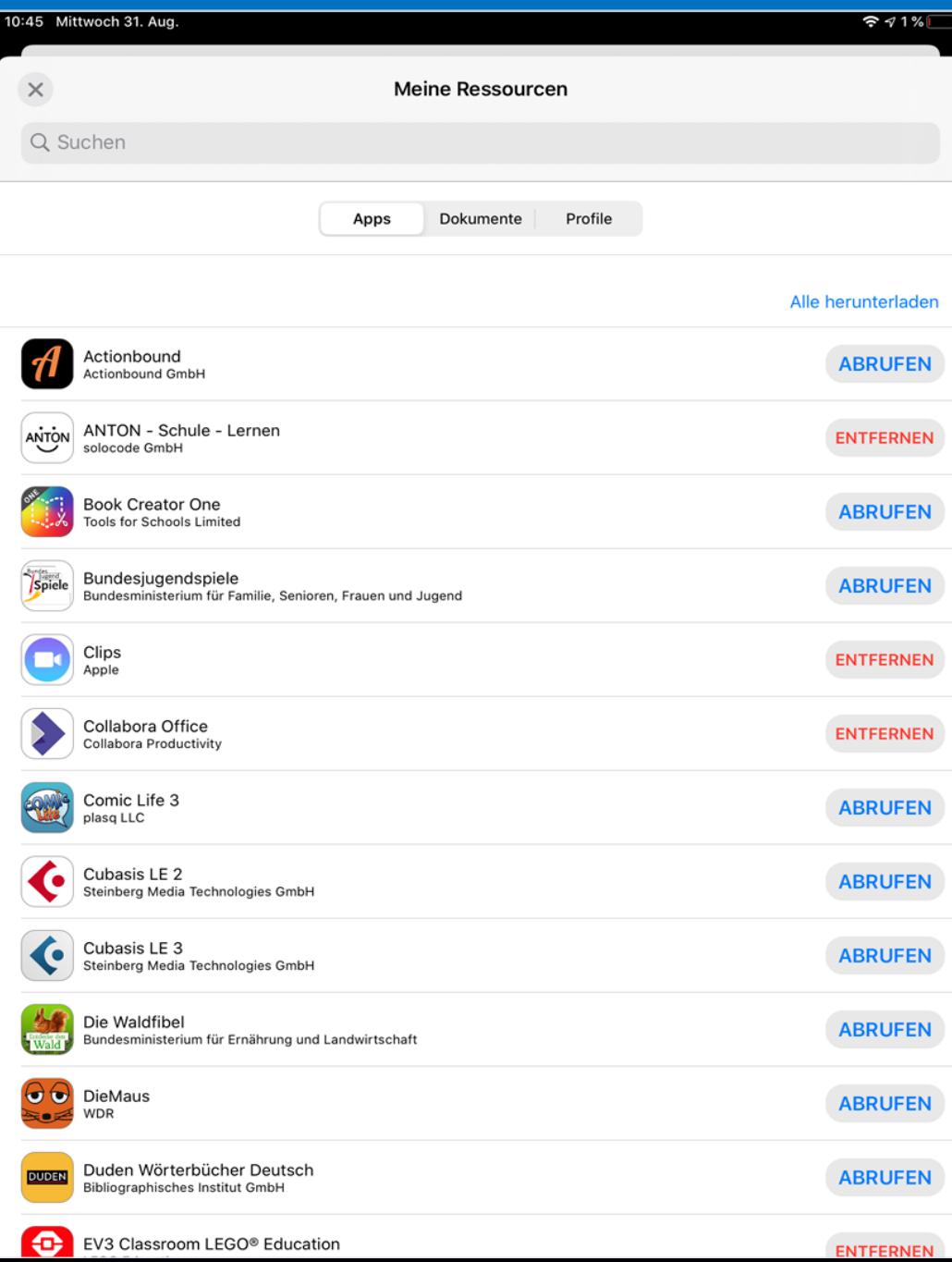